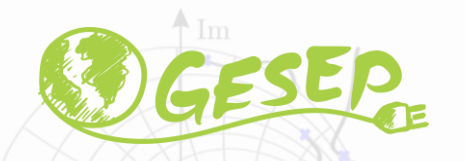

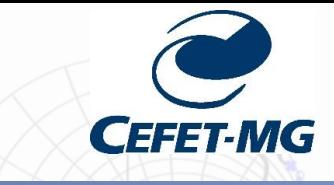

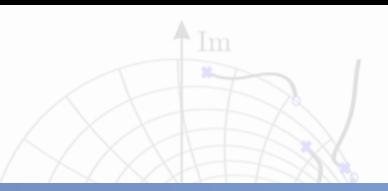

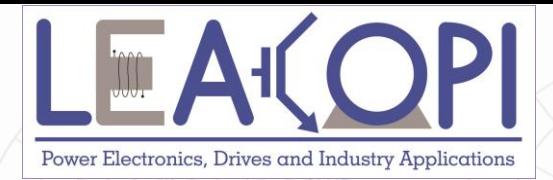

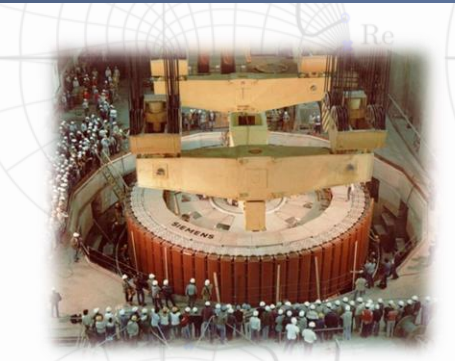

# **Aula 6: Reflexão de impedância e**

# **polaridade de transformadores**

**Prof. Allan Fagner Cupertino [afcupertino@ieee.org](mailto:afcupertino@ieee.org)**

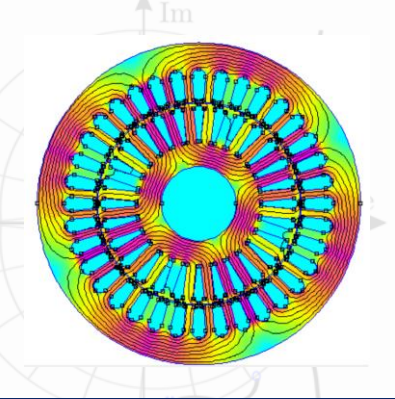

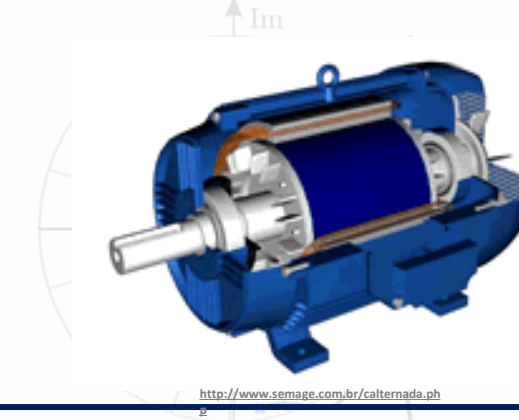

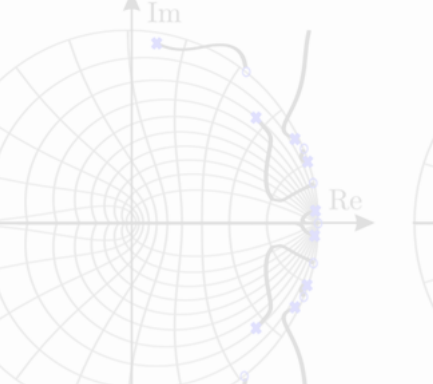

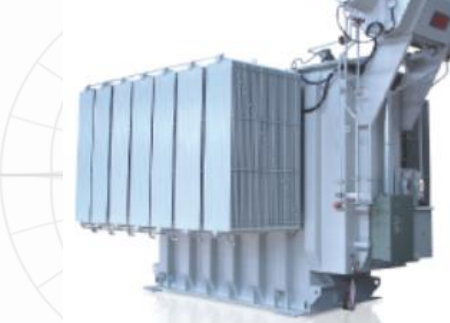

**27/09/2020 Máquinas Elétricas 1**

#### **Sumário**

❑ Reflexão de impedância;

❑ Aplicações de reflexão de impedância;

❑ Polaridade de um transformador;

❑ Ensaios para determinação de polaridade.

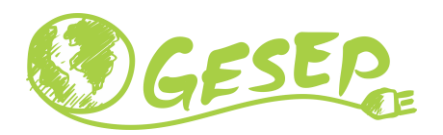

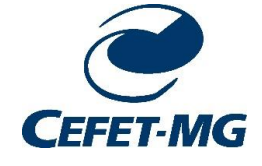

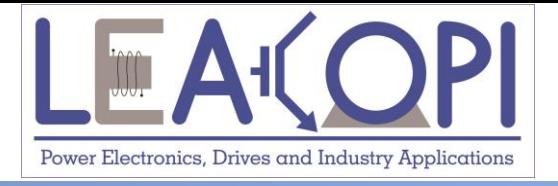

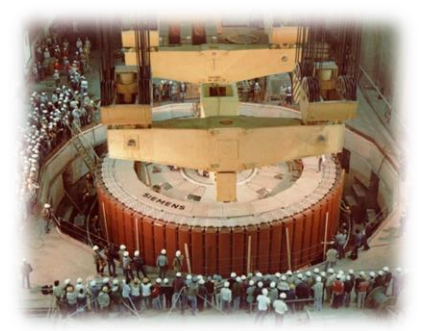

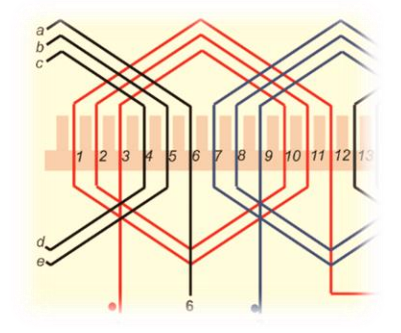

# **Reflexão de impedância**

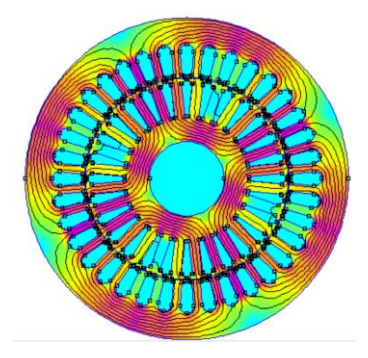

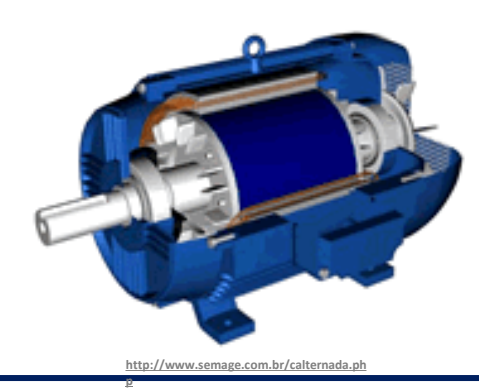

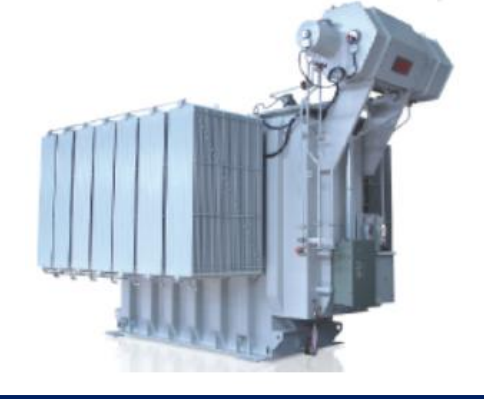

#### **27/09/2020 Máquinas Elétricas 3**

### **Princípio básico de funcionamento**

- ❑ Transformador ideal;
- ➢ As bobinas não apresentam resistência;
- ➢ A permeabilidade do núcleo magnético é infinita.
- ❑ Conclusão: Não existem perdas nem dispersão do fluxo;

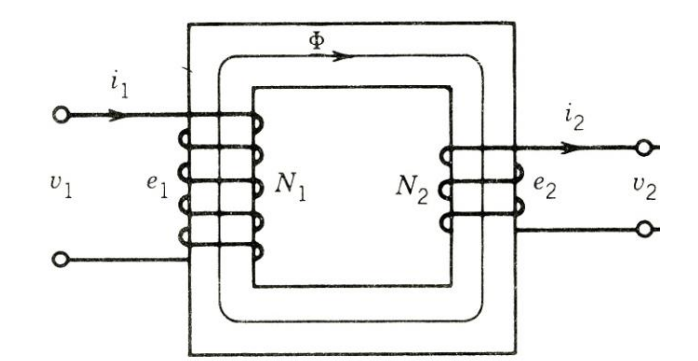

P. C. Sen. "Principles of Electrical Machines and Power Electronics".

❑ Sob estas condições pode-se obter que:

$$
\frac{V_1}{V_2} = \frac{N_1}{N_2} = a
$$
\n
$$
\frac{I_1}{I_2} = \frac{N_2}{N_1} = \frac{1}{a}
$$
\n
$$
V_1 I_1 = V_2 I_2
$$

Onde é denominado relação de espiras ou relação de transformação do transformador.

### **Reflexão de Impedância - Motivação**

- A reflexão de impedância permite analisar o efeito "equivalente" da carga nos terminais da fonte (em termos de tensão e corrente);
- ❑ Ferramenta útil na resolução de circuitos com transformadores;
- $\Box$  Exemplo: Qual o valor da corrente  $\Gamma$ ?

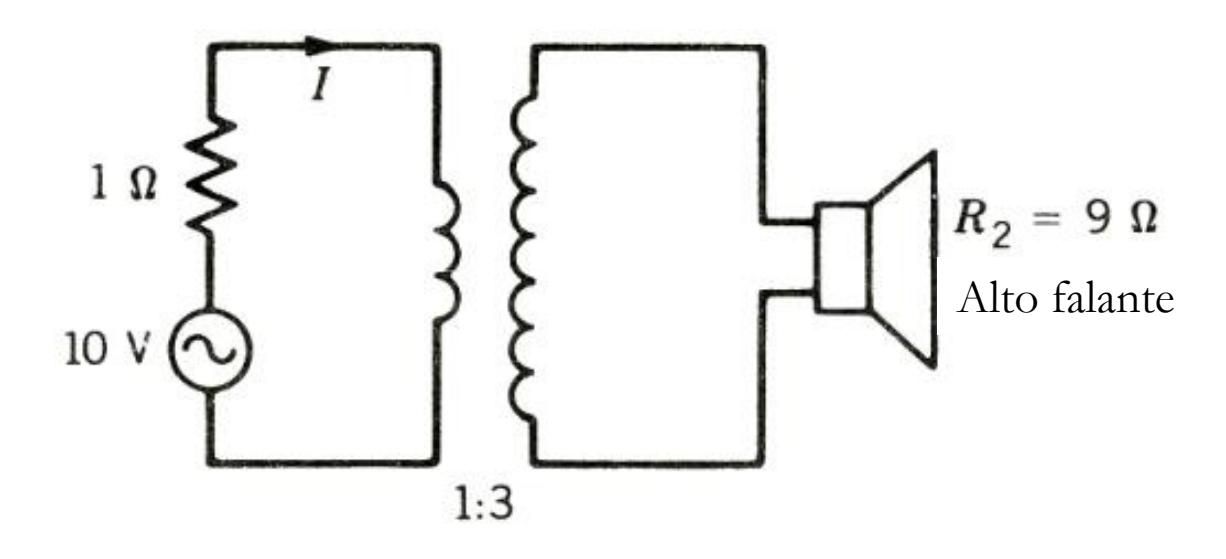

Fonte: P. C. Sen. "Principles of Electrical Machines and Power Electronics".

#### **Reflexão de Impedância - Conceito**

❑ Ferramenta matemática que permite resolver circuitos contendo transformadores!

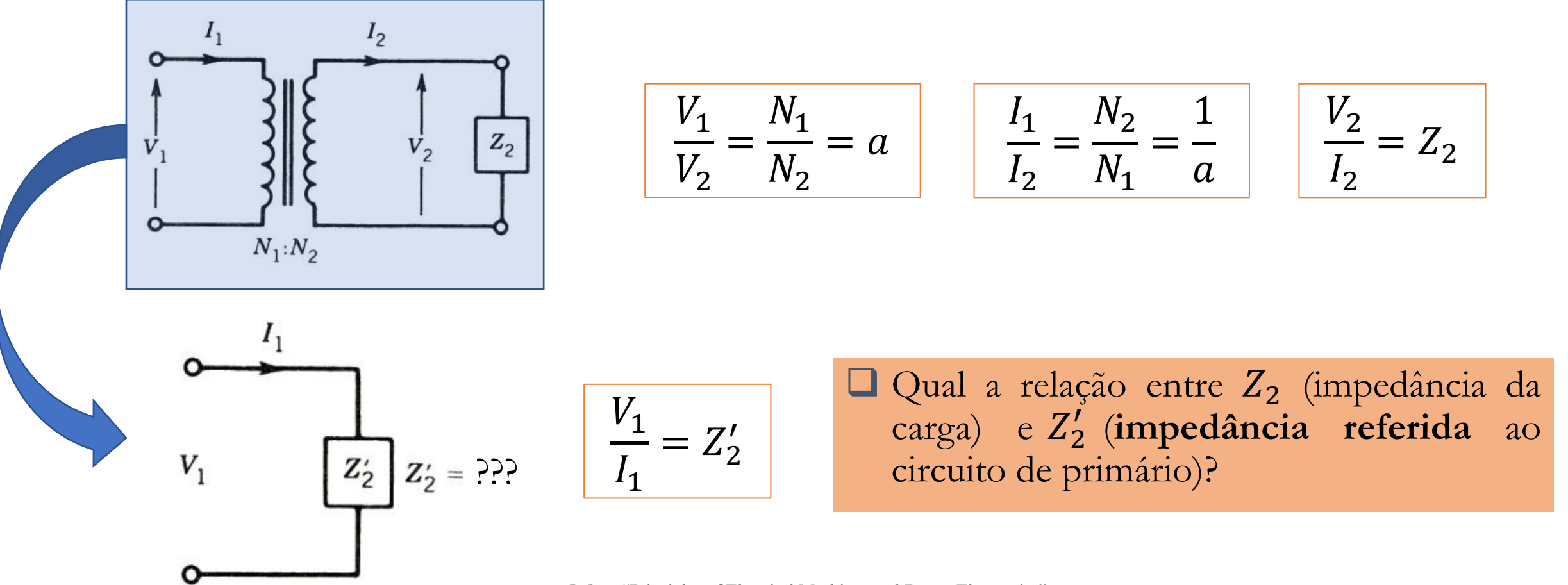

Fonte: P. C. Sen. "Principles of Electrical Machines and Power Electronics".

#### **Reflexão de Impedância**

$$
Z_2' = \left(\frac{N_1}{N_2}\right)^2 Z_2 = a^2 Z_2
$$

 $\Box$  Se o transformador é elevador de tensão,  $a < 1$  e  $Z'_2 < Z_2$ ;

 $\Box$  Se o transformador é abaixador de tensão,  $a > 1$  e  $Z'_2 > Z_2$ ;

❑ Isto é condizente com fato que o lado de menor tensão deve apresentar maior corrente, isto é, a impedância equivalente apresenta um valor reduzido;

#### **Reflexão de Impedância - Sutileza**

❑ Como a fonte percebe a existência da carga se não existe conexão elétrica?

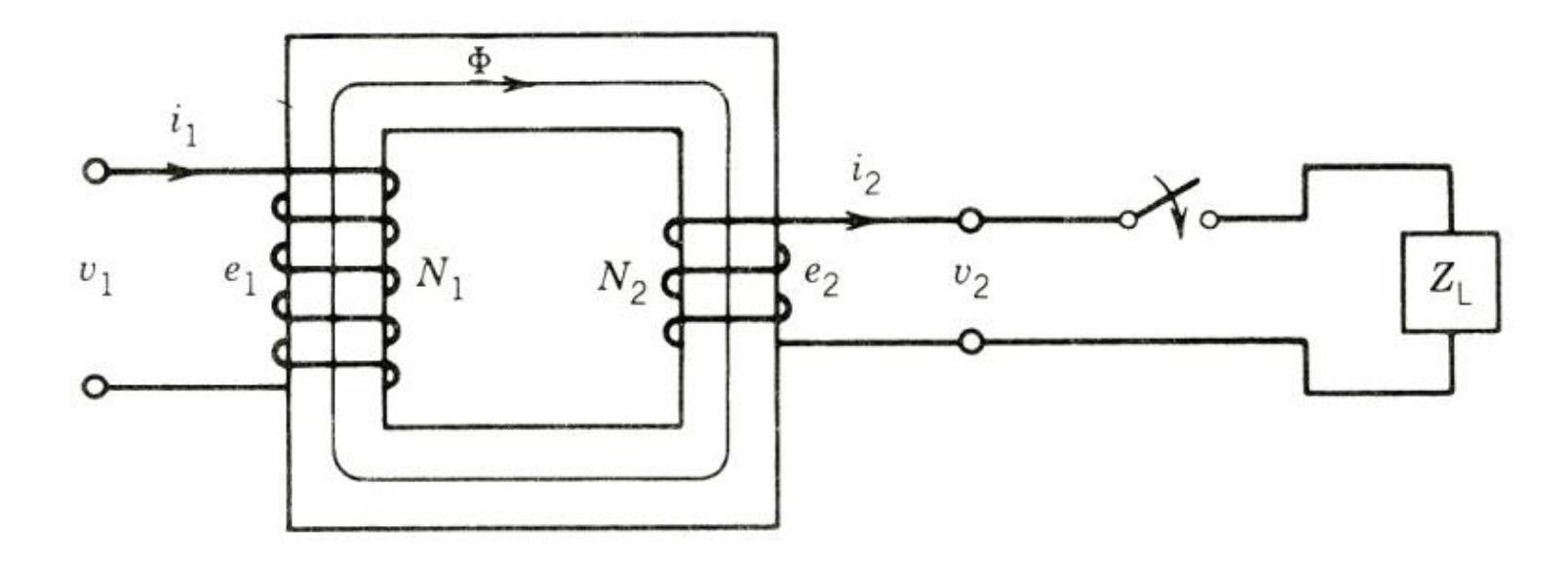

 $\Box$  Note que a impedância  $Z'_2$  representa o efeito equivalente de  $Z_2$ !!!

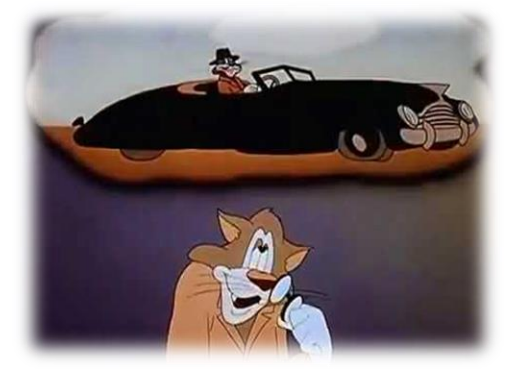

Fonte: P. C. Sen. "Principles of Electrical Machines and Power Electronics".

#### **Exemplo – Resolução de um circuito com transformador**

❑ Qual o valor da corrente I?

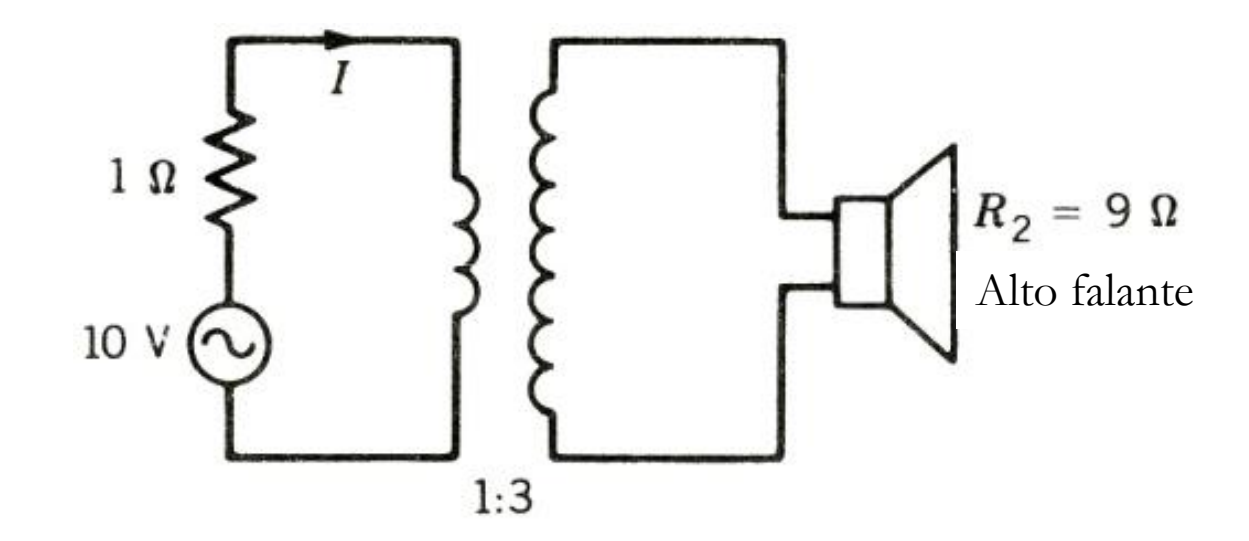

Fonte: P. C. Sen. "Principles of Electrical Machines and Power Electronics".

### **Aplicação direta – Casamento de Impedâncias**

- ❑ Máxima transferência de potência acontece quando a impedância da carga e da fonte são idênticas;
- ❑ Um transformador pode ser utilizado para garantir o casamento da impedância da fonte e do alto falante.

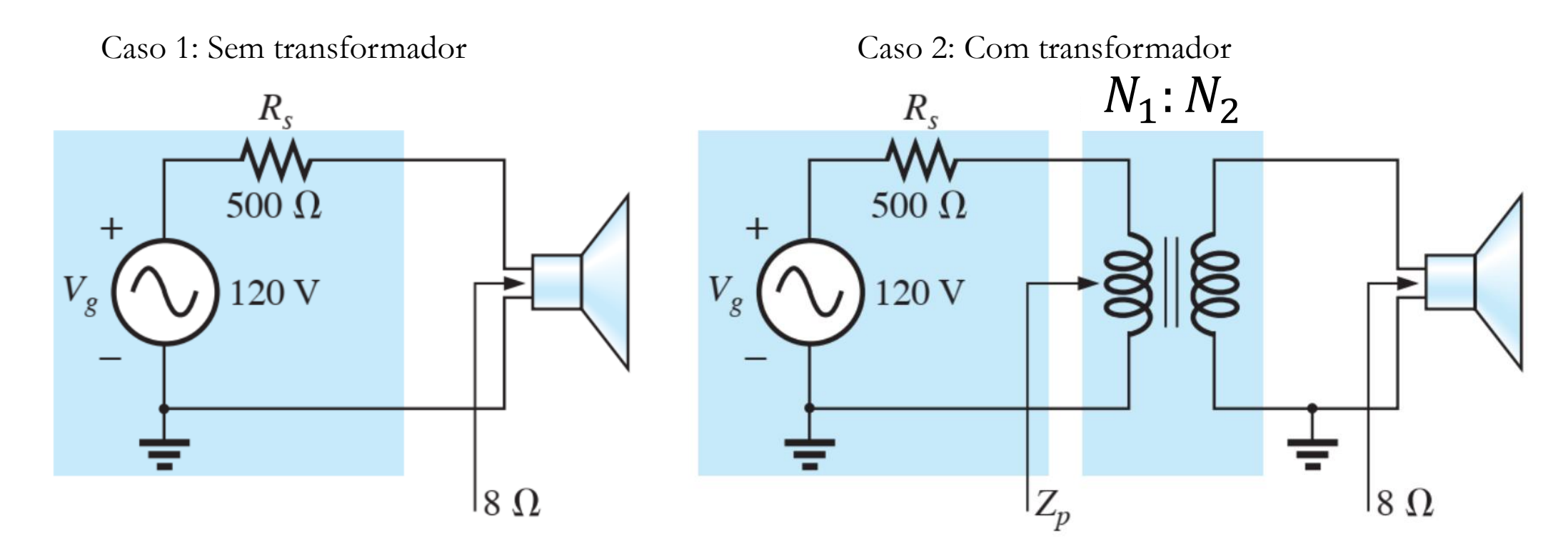

## **Obrigado pela Atenção**

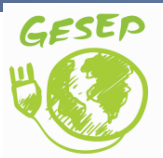

[www.gesep.ufv.br](http://www.gesep.ufv.br/)

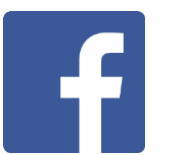

<https://www.facebook.com/gesep>

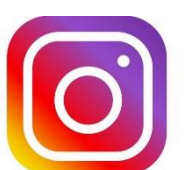

[https://www.instagram.com/gesep\\_vicosa/](https://www.instagram.com/gesep_vicosa/)

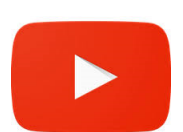

[https://www.youtube.com/channel/UCe9KOSGORXh\\_hDBIcxMU2Nw](https://www.youtube.com/channel/UCe9KOSGORXh_hDBIcxMU2Nw)

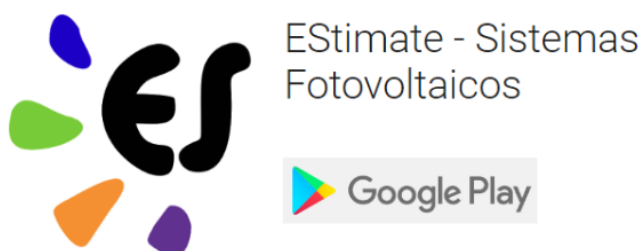

<https://play.google.com/store/apps/details?id=br.developer.gesep.estimate>

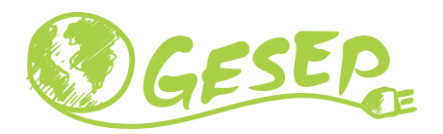

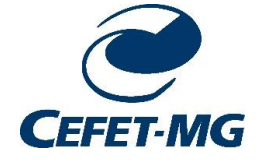

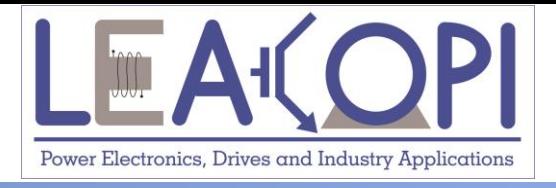

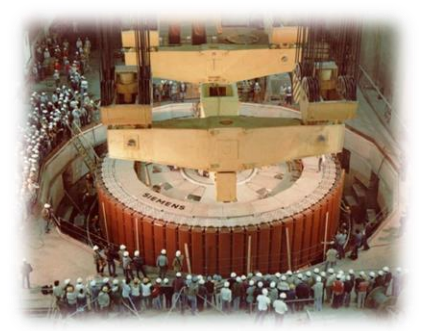

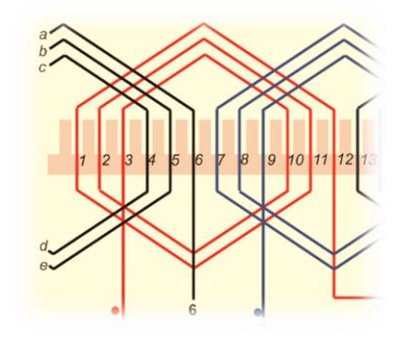

# **Polaridade de um transformador**

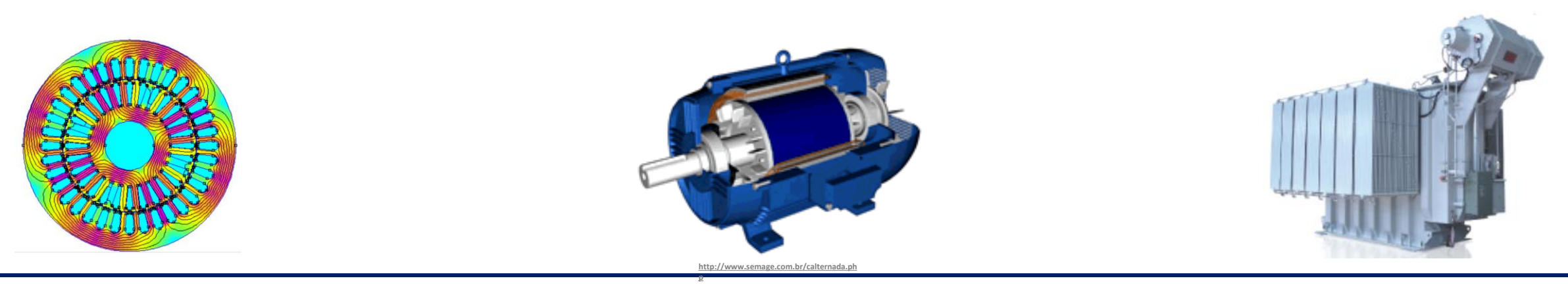

#### **27/09/2020 Máquinas Elétricas 12**

### **Polaridade de um transformador**

❑ Está relacionado indiretamente com a construção das bobinas do transformador;

❑ Dependendo do sentido, a polaridade da tensão secundária pode ser a mesma que o primário ou oposta

❑ Importante na conexão de transformadores em paralelo;

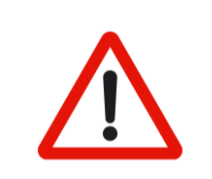

❑ Terminais com a mesma polaridade são indicadas por um ponto.

#### **Polaridade de um transformador**

❑ Correntes entrando nos terminais 1 e 3 geram fluxo magnético na mesma direção;

❑ Correntes entrando nos terminais 2 e 4 geram fluxo magnético na mesma direção;

❑ Estes terminais são ditos terem a mesma polaridade.

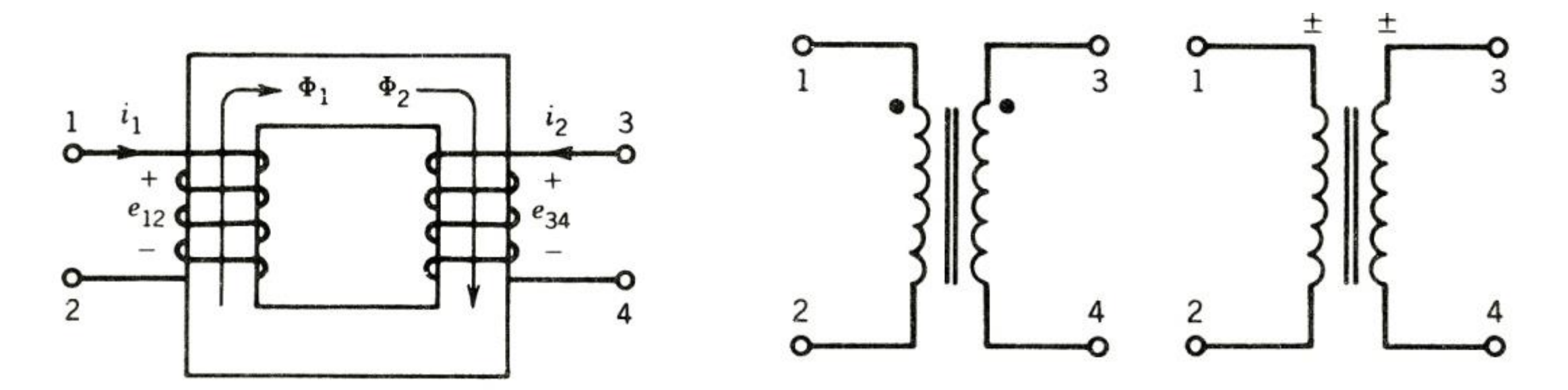

### **Importância da polaridade**

#### **Caso 1: Conexão com polaridade correta**

❑ Neste caso não haverá nenhum problema operacional;

❑ A tensão da carga vai ser a tensão de saída dos transformadores;

❑ A corrente da carga vai se dividir entre os transformadores.

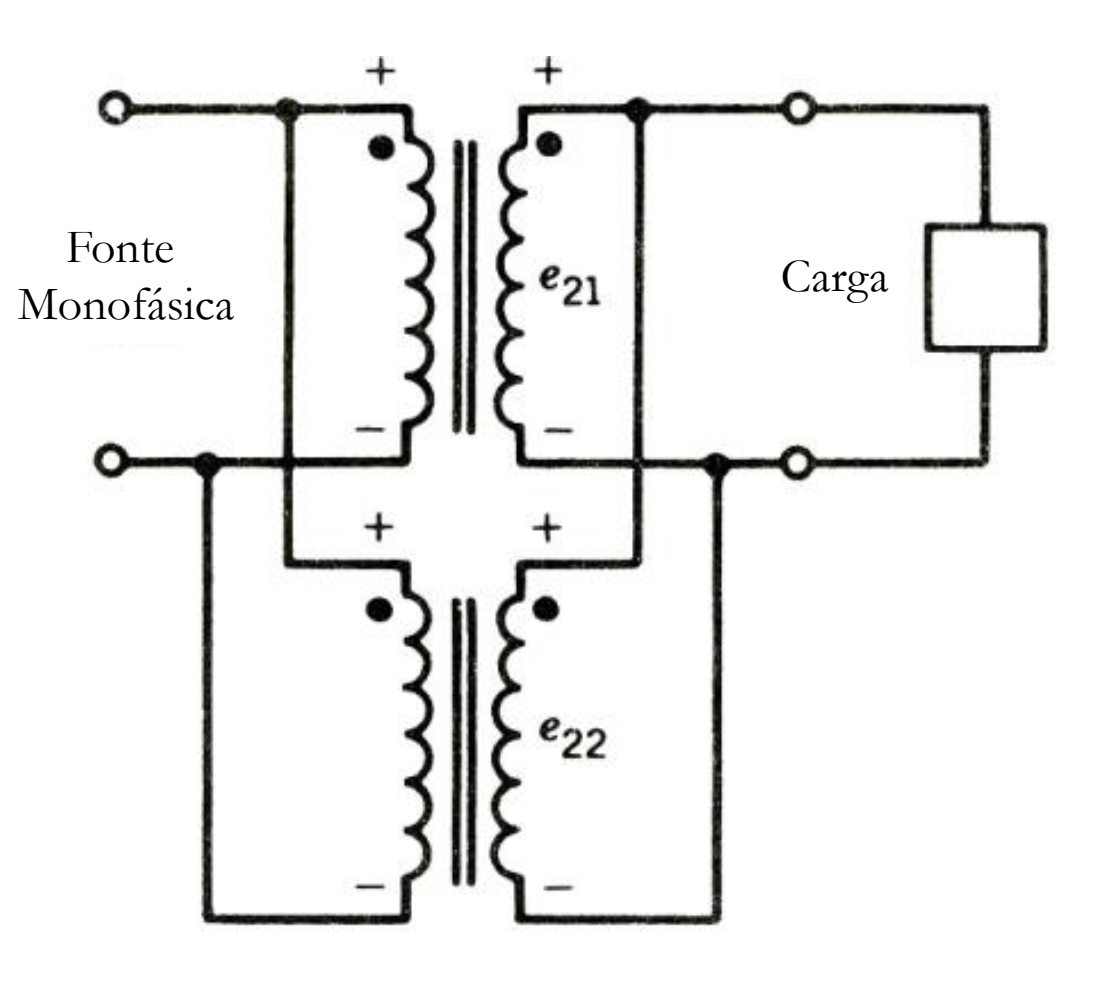

### **Importância da polaridade**

#### **Caso 2: Conexão com polaridade incorreta**

❑ Neste caso haverá uma corrente de circulação;

❑ Pode ter valor elevado e pode danificar o transformador;

❑ Deve ser evitada.

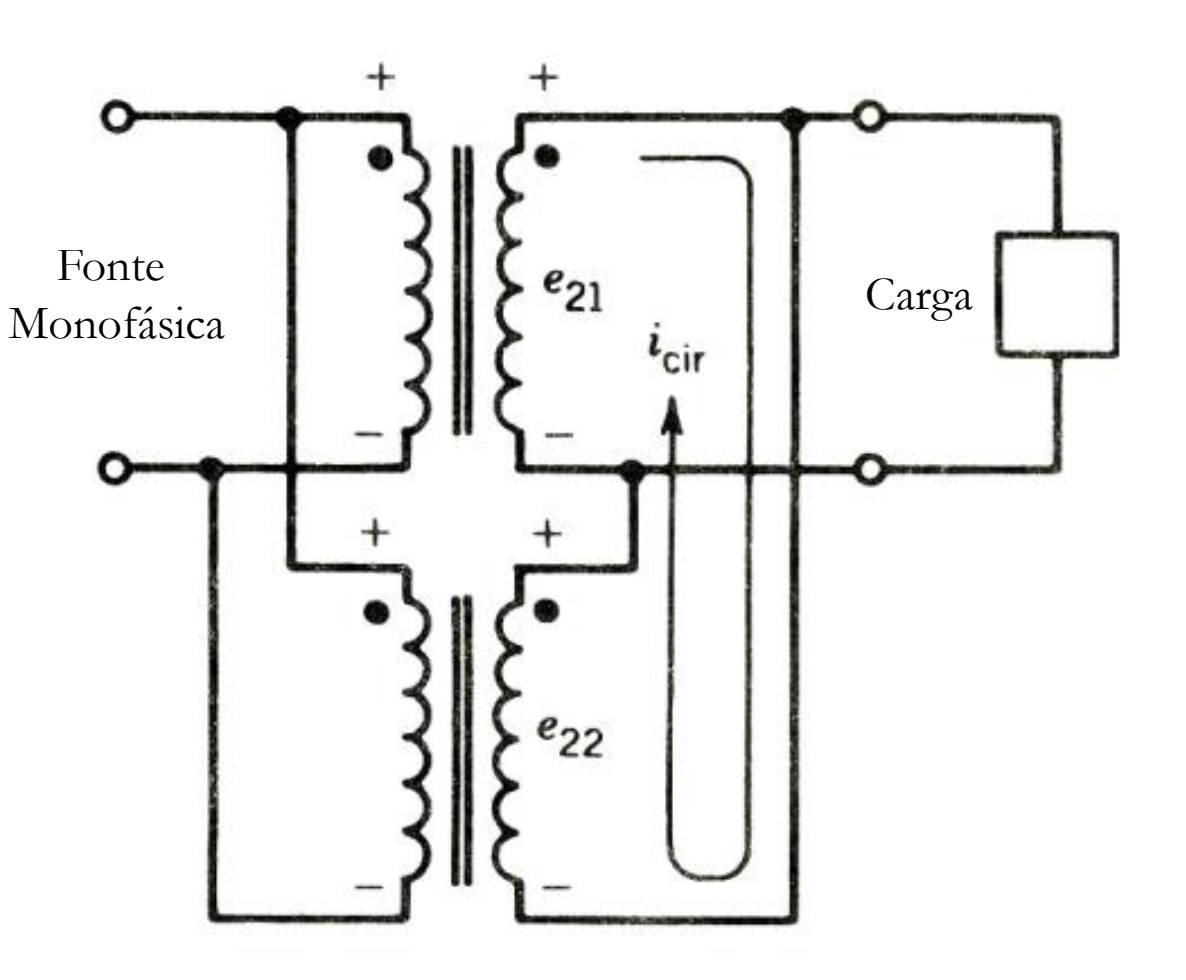

#### **Sistema de distribuição e conexão paralela**

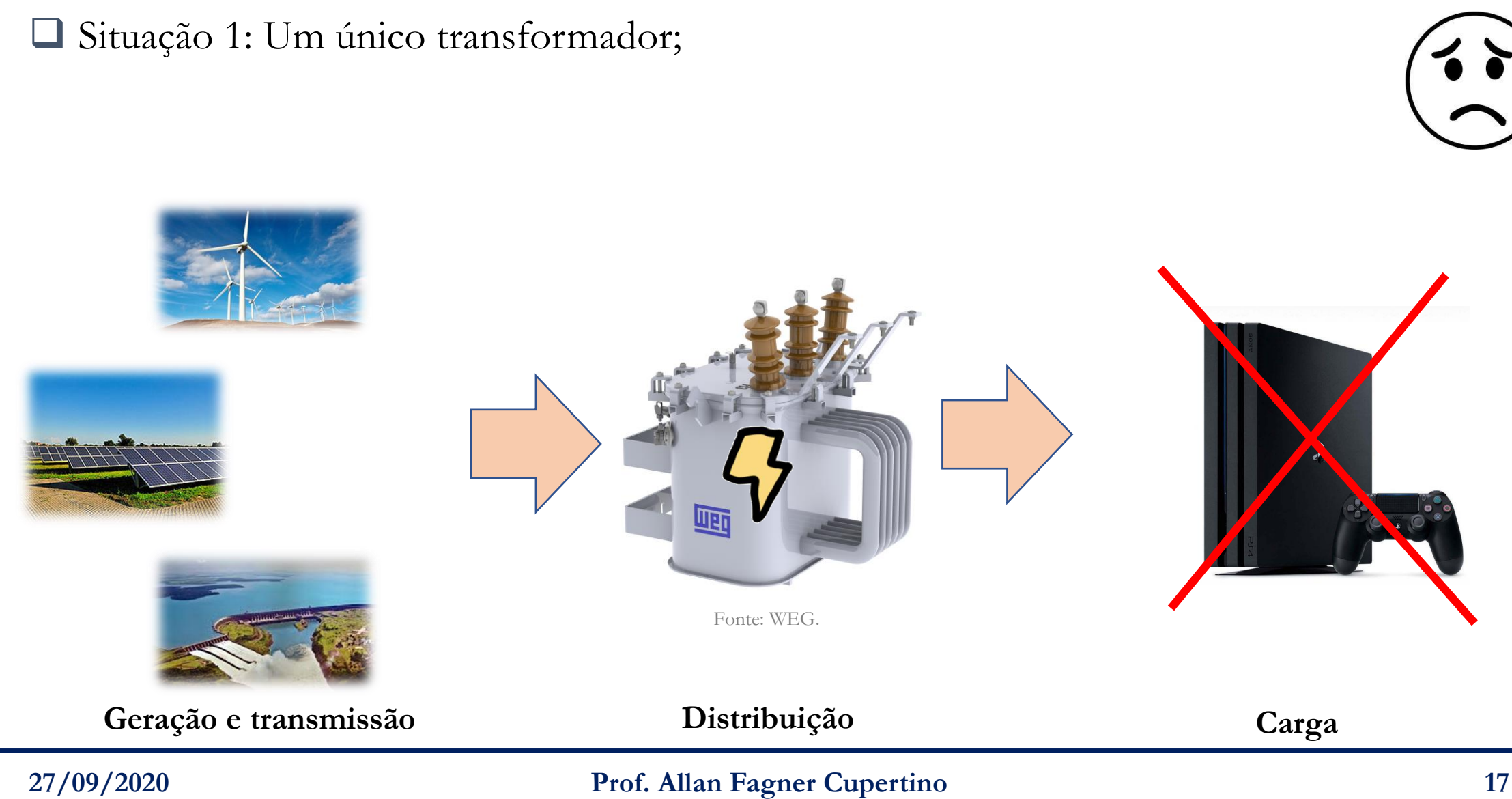

#### **Por que conectar em paralelo?**

❑ Situação 2: Mais de um transformador conectado em paralelo

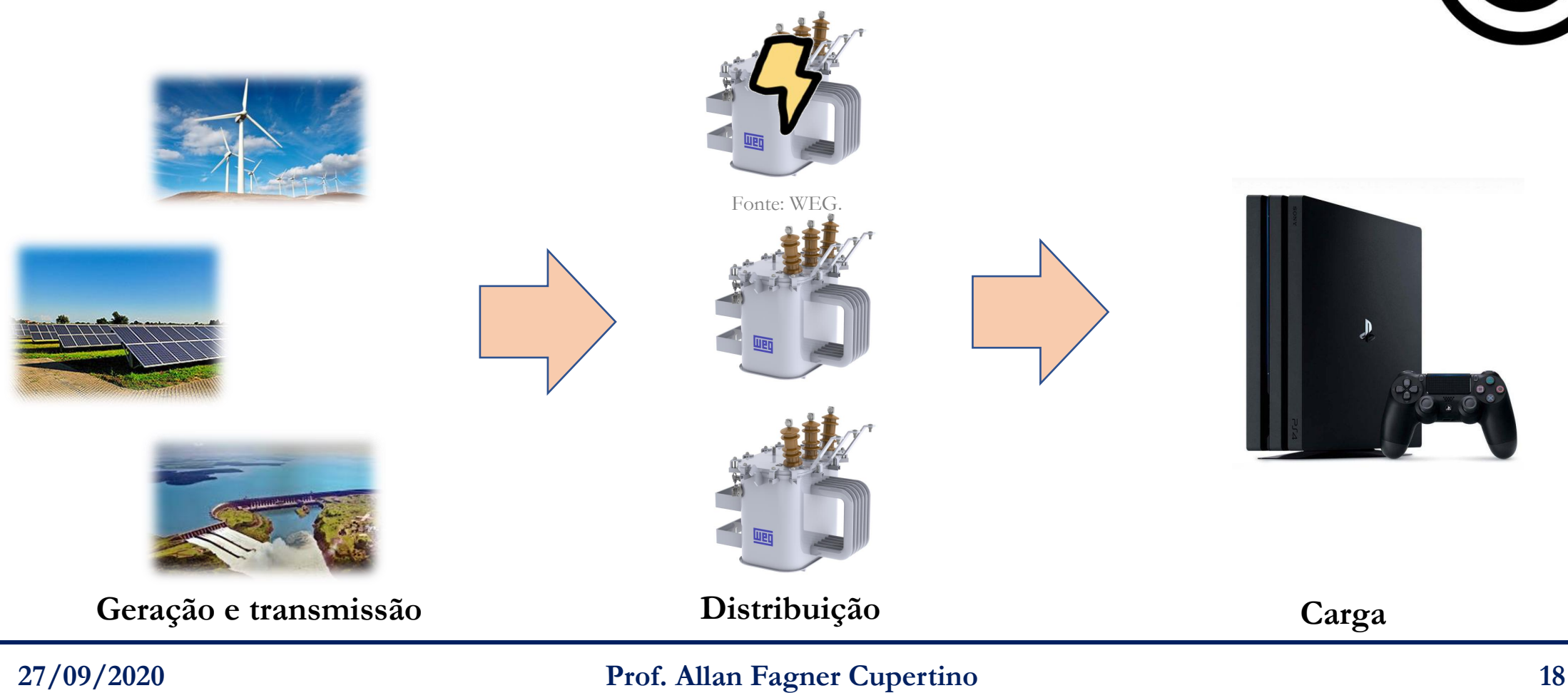

### **Determinação da polaridade**

#### **Golpe indutivo**

- ❑ Ajusta-se o voltímetro para obter uma deflexão positiva ao ligar CH1;
- Marca-se os terminais H1 e H2;
- ❑ Transfere-se o voltímetro para o secundário;
- □ Desliga-se o interruptor CH1;
- ❑ Se a deflexão for positiva: X2 e X1;
- ❑ Se a deflexão for negativa: X1 e X2.

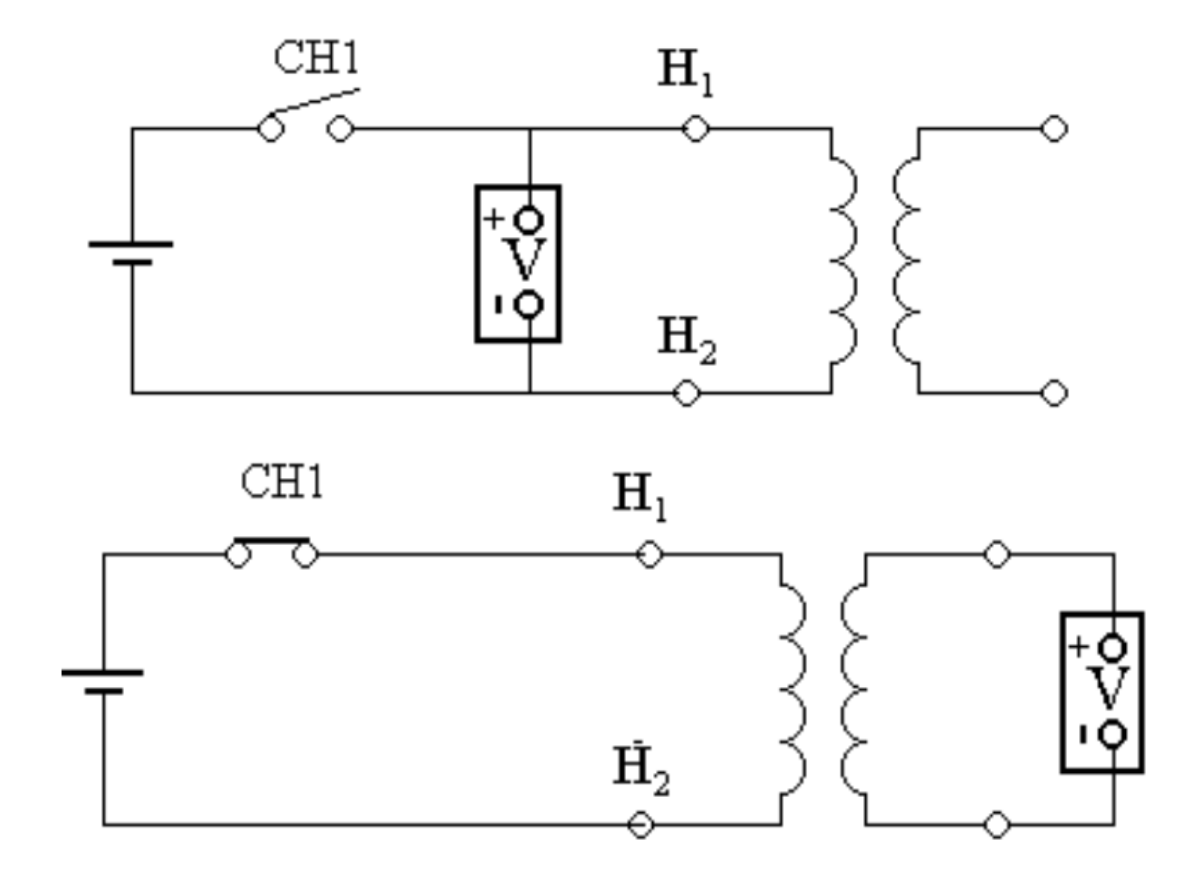

### **Determinação da polaridade**

**Método da corrente alternada**

❑ Marca-se os terminais H1 e H2;

❑ Liga-se o interruptor CH1;

 $\Box$  Se  $V_{AB} > V_{AC}$ : X1 e X2;

 $\Box$  Se  $V_{AB} < V_{AC}$ : X2 e X1.

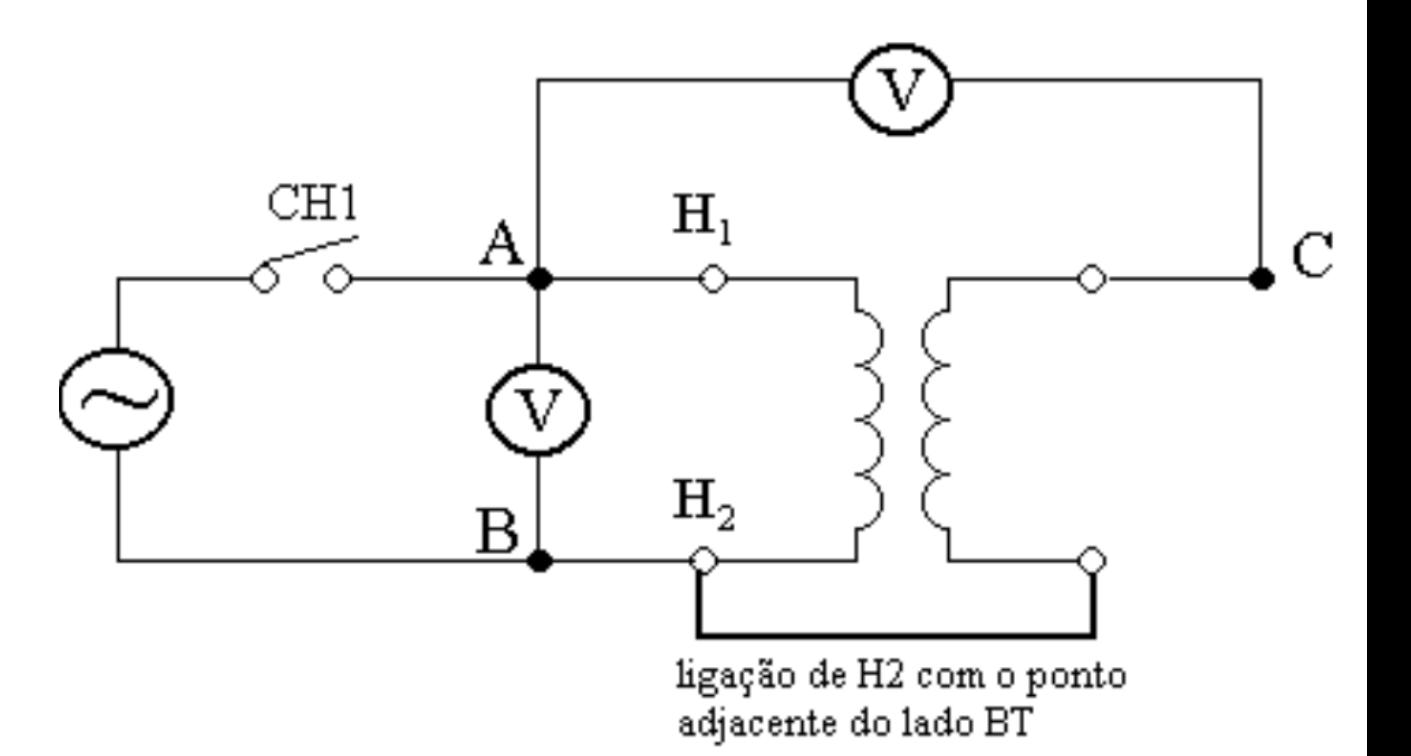

## **Obrigado pela Atenção**

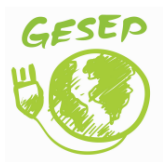

[www.gesep.ufv.br](http://www.gesep.ufv.br/)

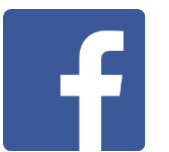

<https://www.facebook.com/gesep>

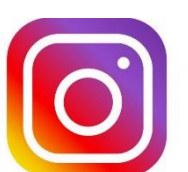

[https://www.instagram.com/gesep\\_vicosa/](https://www.instagram.com/gesep_vicosa/)

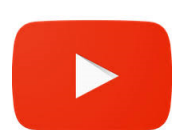

[https://www.youtube.com/channel/UCe9KOSGORXh\\_hDBIcxMU2Nw](https://www.youtube.com/channel/UCe9KOSGORXh_hDBIcxMU2Nw)

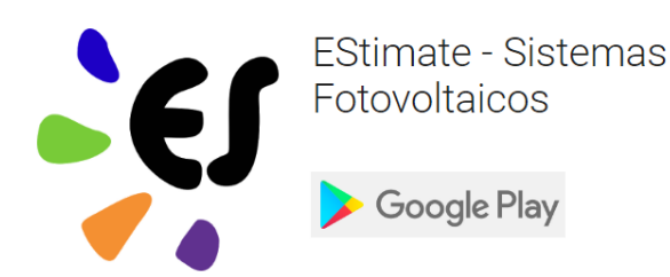

<https://play.google.com/store/apps/details?id=br.developer.gesep.estimate>